*Release Notes - Enterprise Home Screen v1.6*

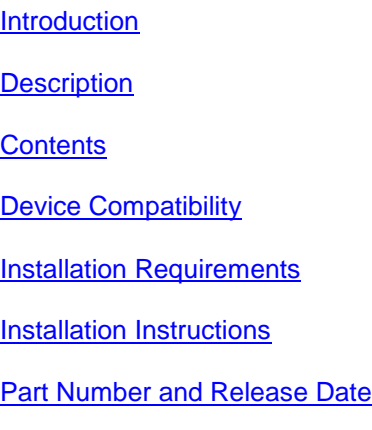

# *1* **Introduction**

Enterprise Home Screen (EHS) is a replacement application launcher, for Android devices, designed to allow only specified applications to be launched. For customers for whom the AppLock functionality of extensions (Mx) does not meet their requirements, Enterprise Home Screen may provide a more suitable alternative.

# *2* **Description**

Support for creating shortcuts to remote and local applications using intents.

#### *3* **Contents**

1. EHS\_010601.zip

# *4* **Device Compatibility**

This software release has been approved for use with the following devices.

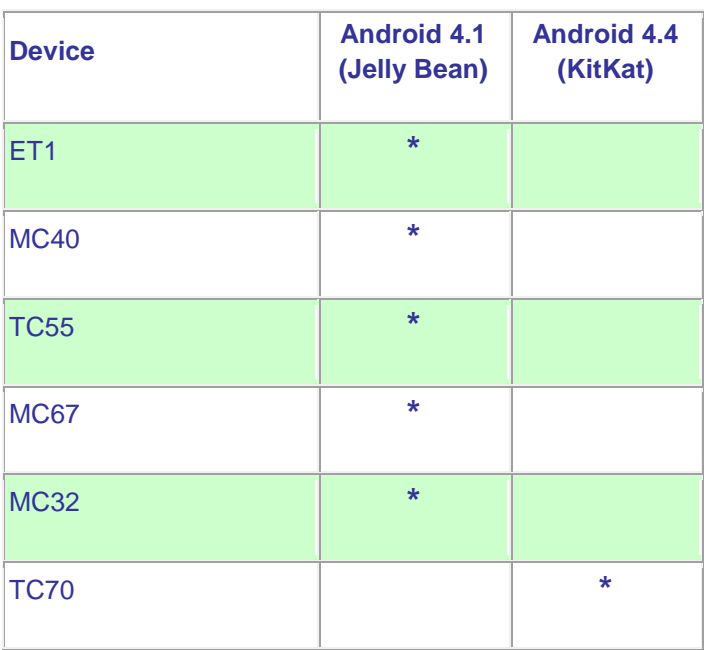

## *5* **Installation Requirements**

Enterprise Home Screen has minimal installation requirements. All that is required is a Android device with and SD card and a means of copying the Enterprise Home Screen Android application package file to the SD card.

Android device with SD card

### *6* **Installation Instructions**

Detailed installation instructions are provided in the Enterprise Home Screen user guide which is included in the Enterprise Home Screen download archive file.

- 1. Download the EHS zip file from Support Central
- 2. Extract the contents of the zip file to a suitable loaction on your computer
- 3. Refer to the EHS user guide for detailed installation instructions

# *7* **Part Number and Release Date**

EHS\_010601

January 14, 2015